## How To Combine Types In Your Node.js Server

**Tamar Twena-Stern** 

### **Tamar Twena-Stern**

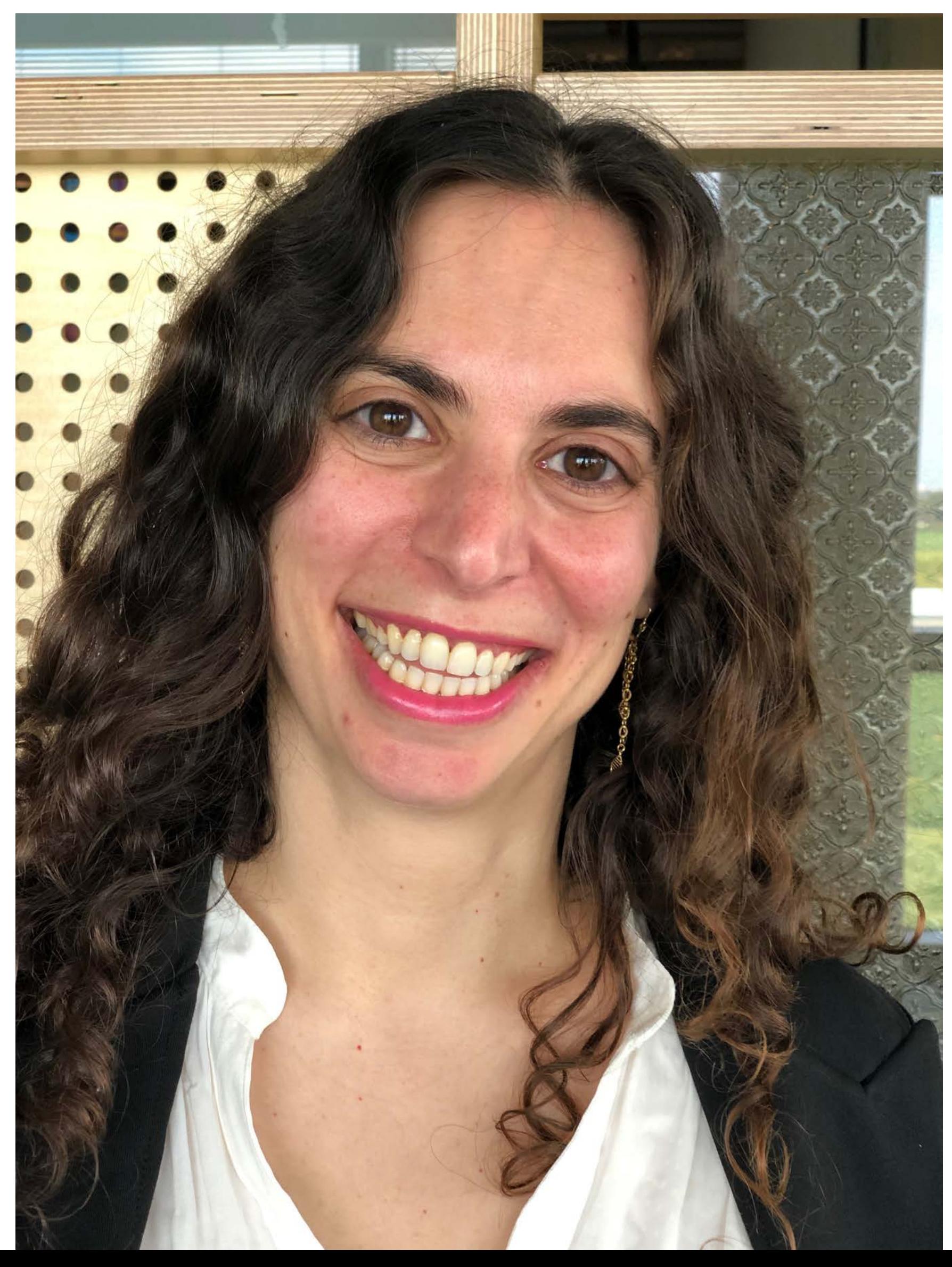

- Software Engineer manager and architect
- Architect @PaloAltoNetworks
- Was a CTO of my own startup
- Passionate about Node.js !
- Twitter: **@SternTwena**

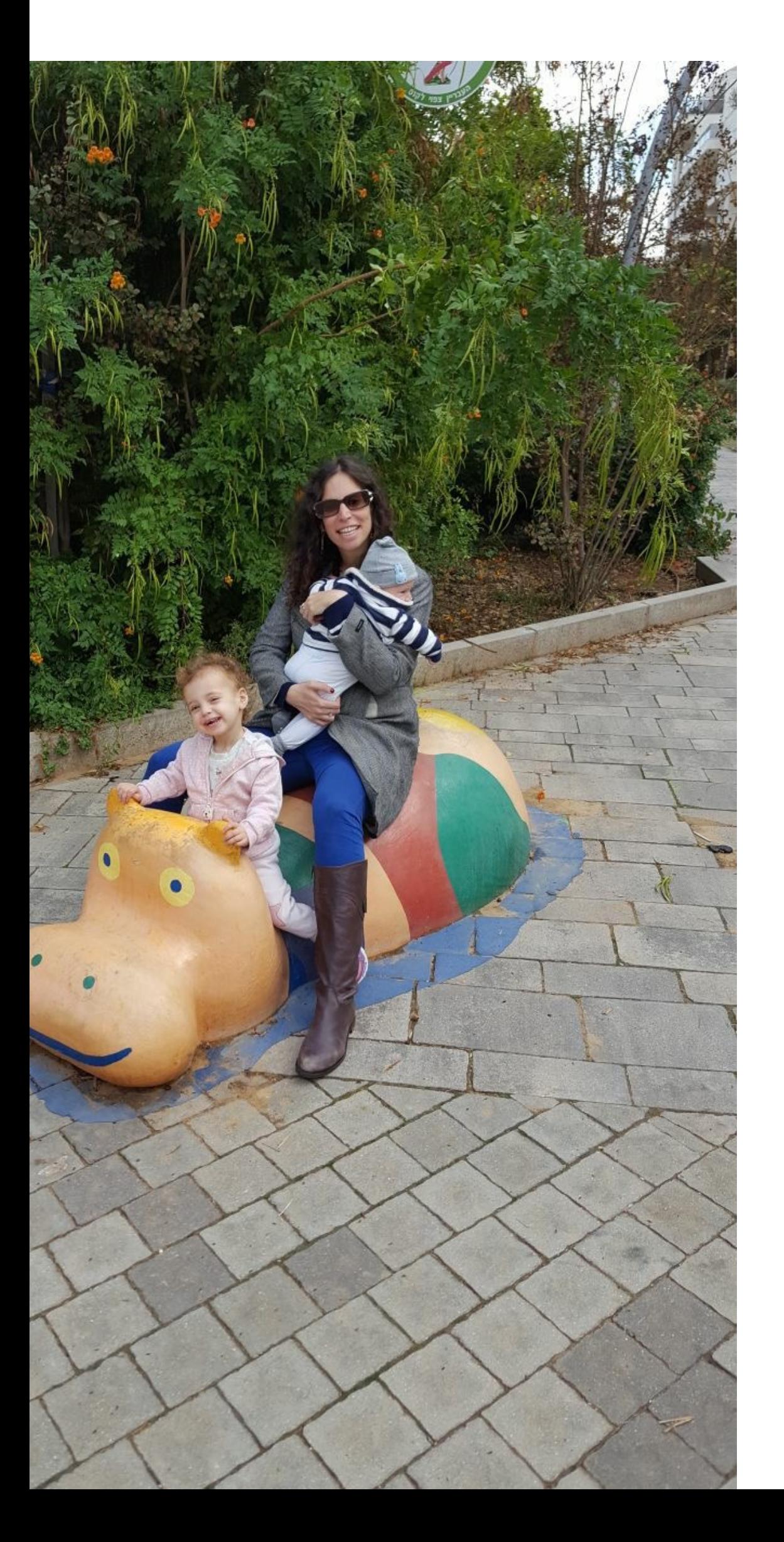

### **Tamar Twena-Stern**

- On Maternity Leave
- Have 3 kids
- Loves to play my violin
- Javascript Israel community leader

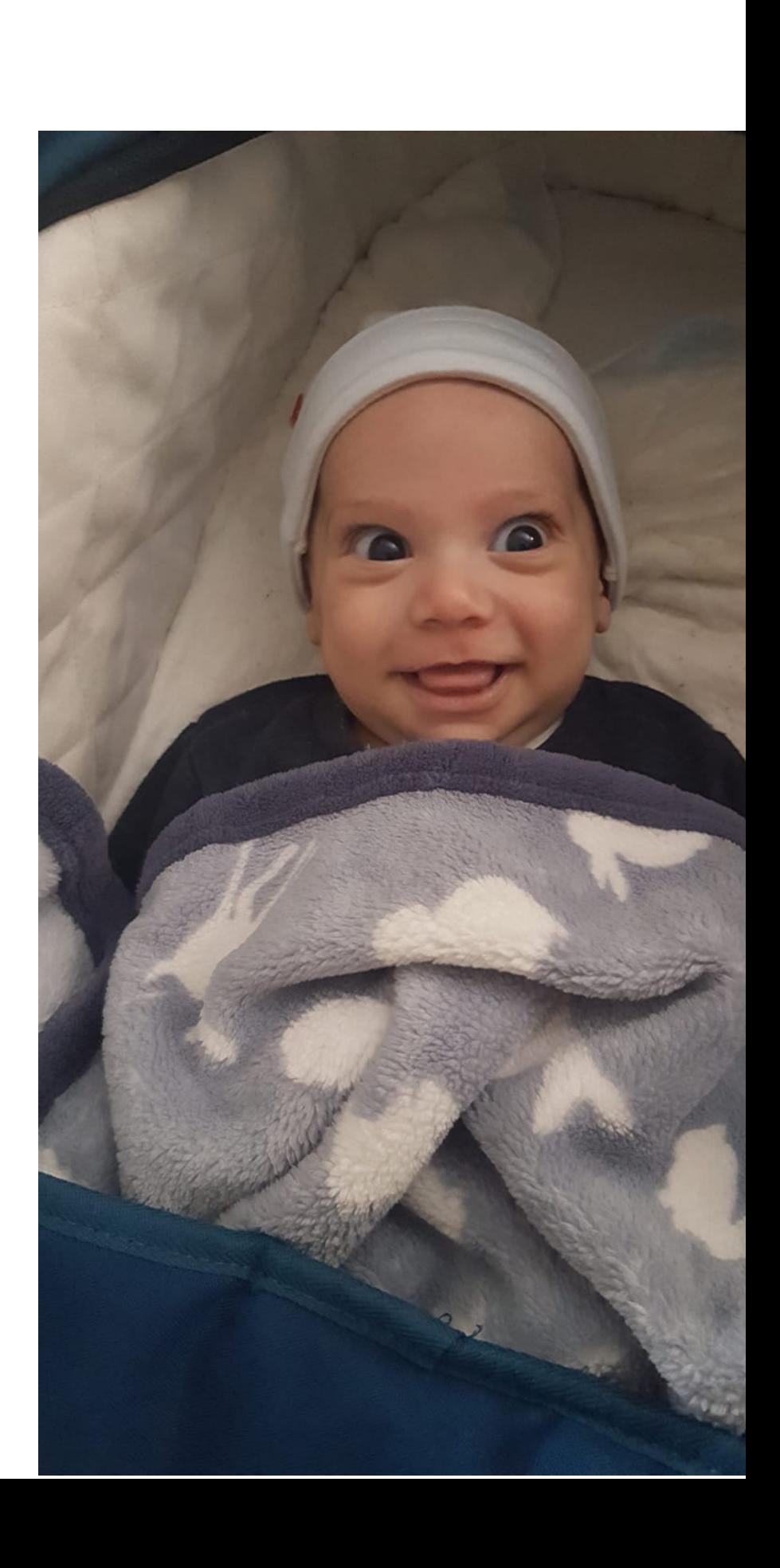

### **Strongly Typed Languages** • Use of programming language types in order to

- - Capture invariants of the code
	- Ensure its correctness
	- Definitely exclude certain classes of programming errors.
- Stricter typing rules at compile time
	- Errors and exceptions are more likely to happen during compilation.
	- Rules affect variable assignment, return values and function calling.

### **JavaScript - Dynamically Typed language**

- No typing declarations
- Runtime error checking
- No types information
- No return statement

Problems

### **Function Return**

### function greater  $(a, b)$  { if  $(a > b)$  { return 'greater' console.log(greater(10, 22))

### Lets Look At Read File

### **Third Party Authentication With Enum**

const authenticate =  $(method, username, password)$  => { switch (method) { case 'Facebook': // do facebook authentocation break; case 'LinkedIn': // do linkedIn authentocation break; case 'Gmail': // Do Gmail authentication break; }; // Switch case will not work

authenticate('Fcebook', 'tamartwe', '1234');

### **Demo - Simple Function Call, No Types**

### **Can You Use This API?**

### function readFromServiceAndParse (data) { // Do something // Return some value

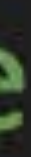

### **Problem Summary**

- Hard to use existing APIs
- Inconsistent types in your code
- Type casting is hell
- 

### • Hard for other developers to read the code and work on top of it

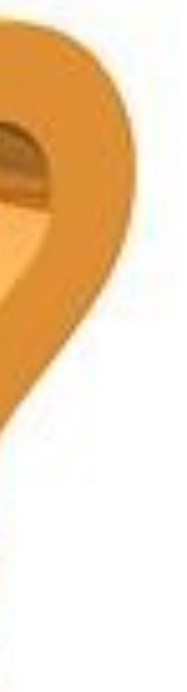

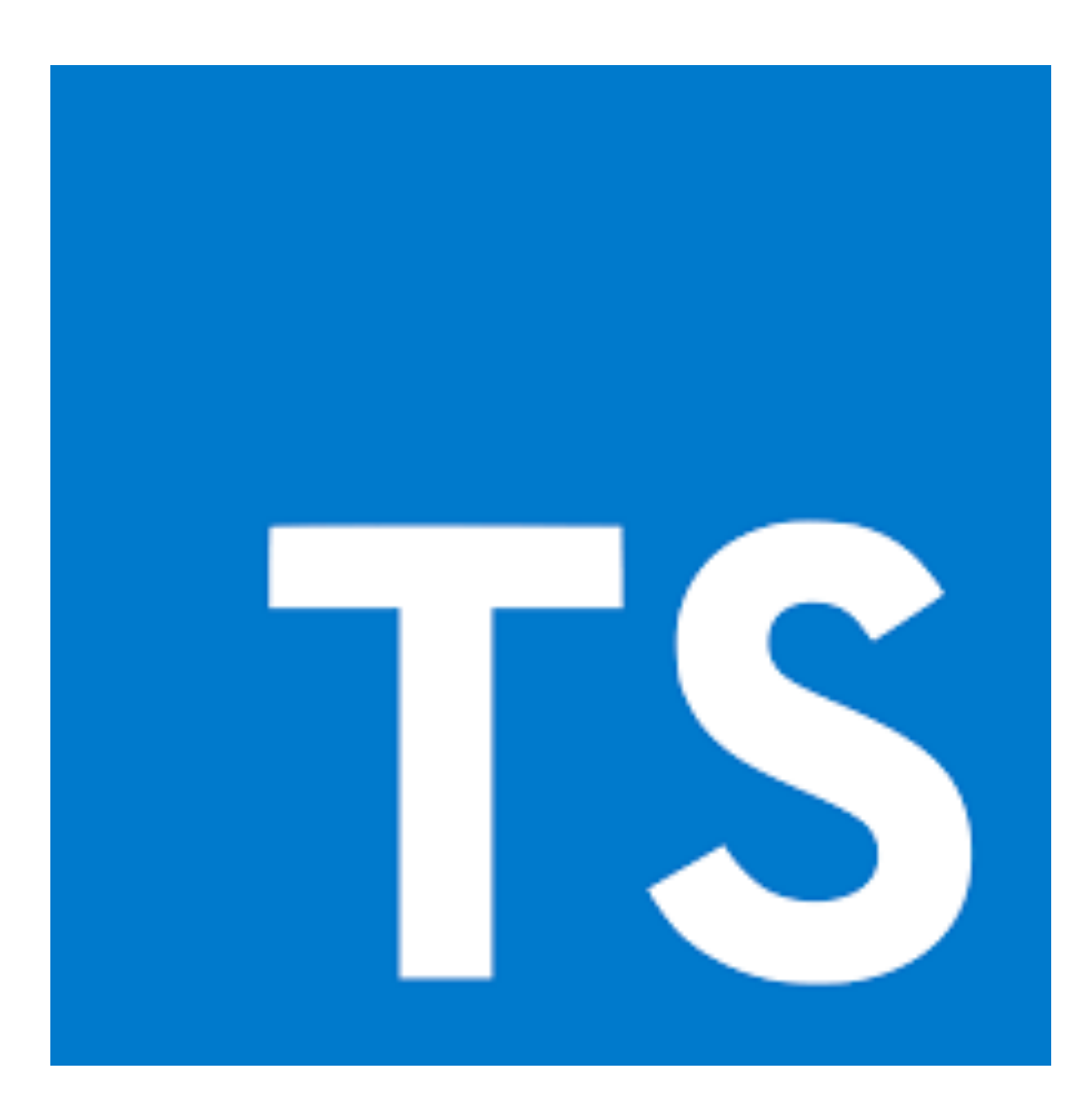

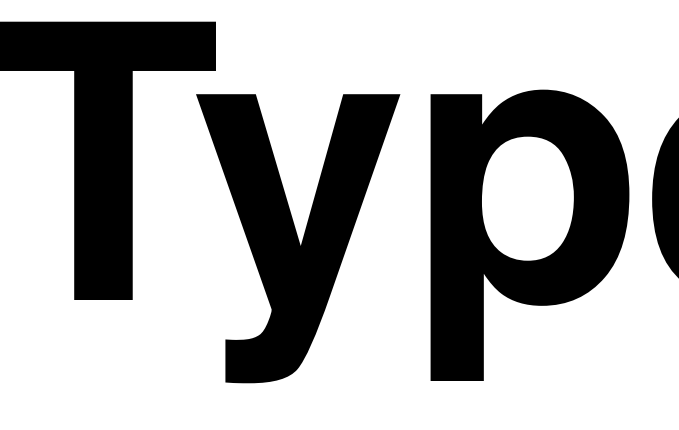

# TypeScript

**TypeScript**

- Superset of JavaScript
- Transpiles to JavaScript
- Adds optional static typing
- Every JavaScript program is a valid TypeScript program
- Can be used to develop Node.js servers

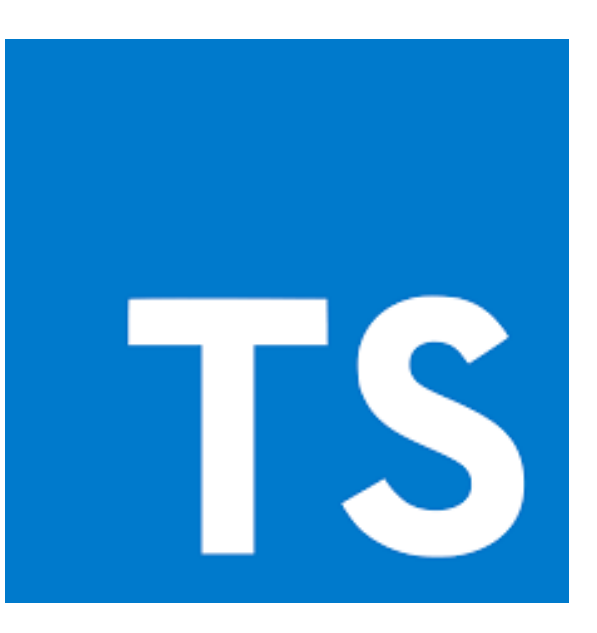

### **Transpiles To JavaScript**

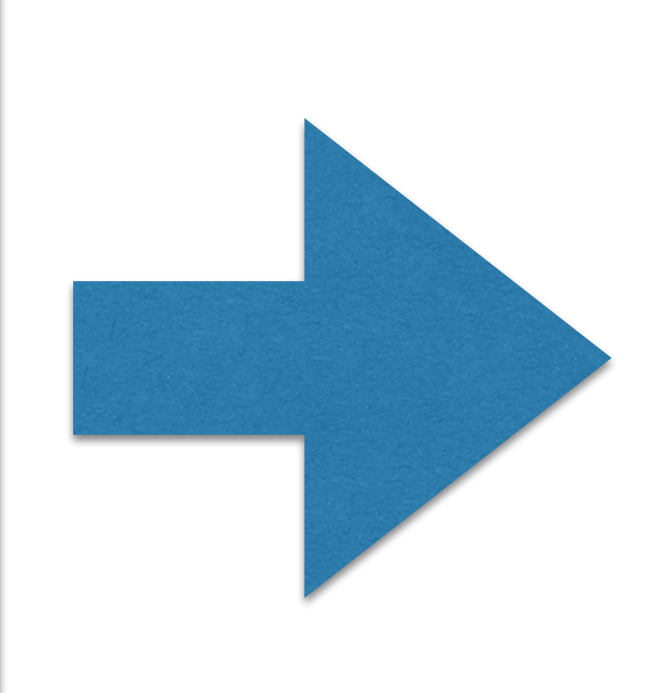

**Deploying and running JavaScript files**

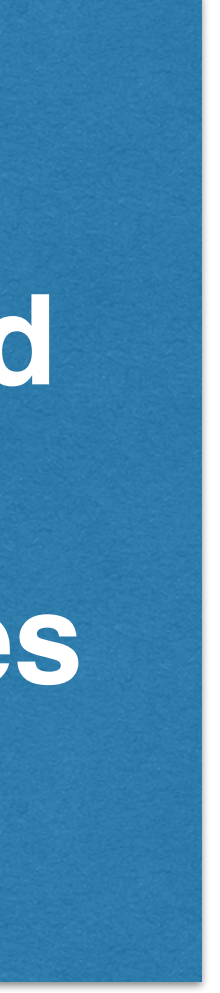

**TypeScript compiler create JavaScript files in build folder**

### **TypeScript source files**

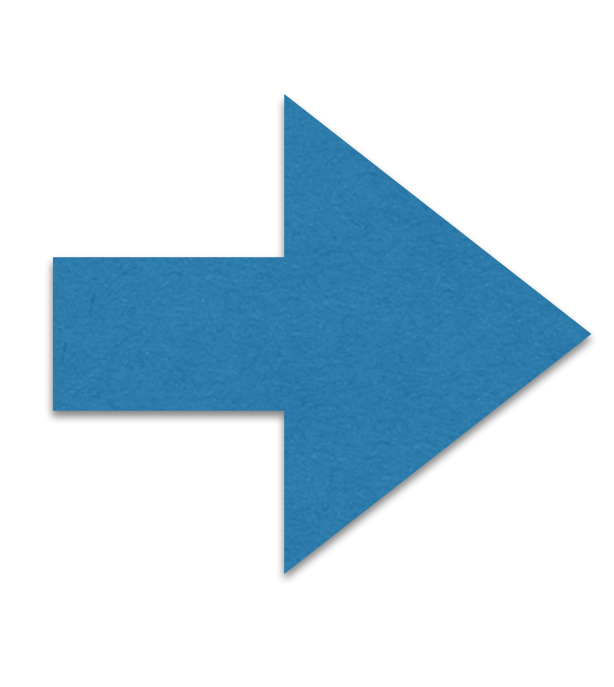

Demo - Simple Node.js TypeScript Server

### **Working With TypeScript In Node.js**

## **TypeScript Compiler**

- Standard Microsoft TypeScript compiler
- Using the command **tsc :**
	- Transpiles all ts files
	- Create a build folder with JavaScript source files
- Running, debugging and deployment on the build folder

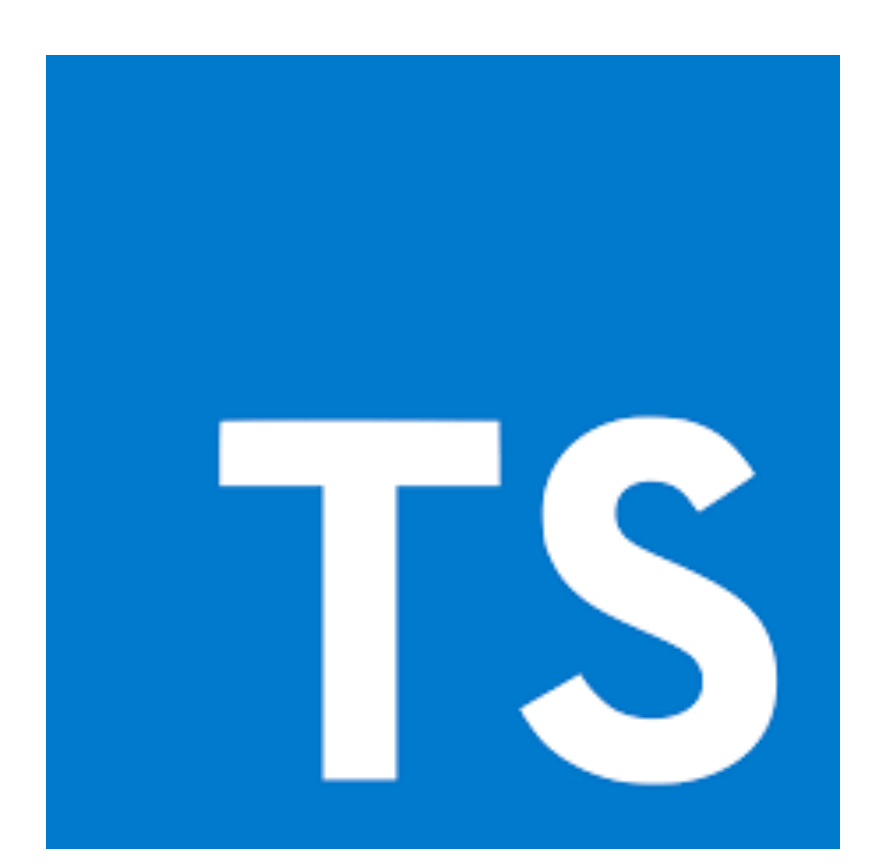

- An executable that we are running
- extensions.
- Transpiling relevant extensions on the fly

### **Ts-node**

• Registers the TypeScript compiler for the relevant TypeScript file

## Flow

### **Flow**

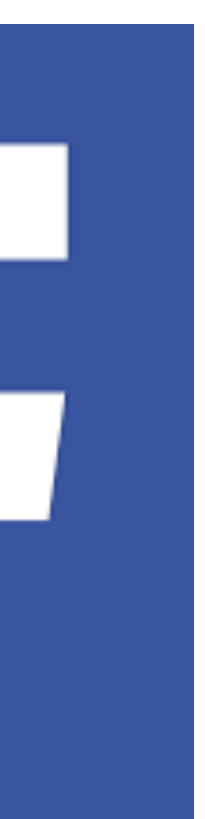

- Open source package
- developed by Facebook
- Static type checker for JavaScript
- Works with babel compiler
- JavaScript files with flow annotations

### **Flow Compiles With Babel**

**Deploying and running JavaScript files**

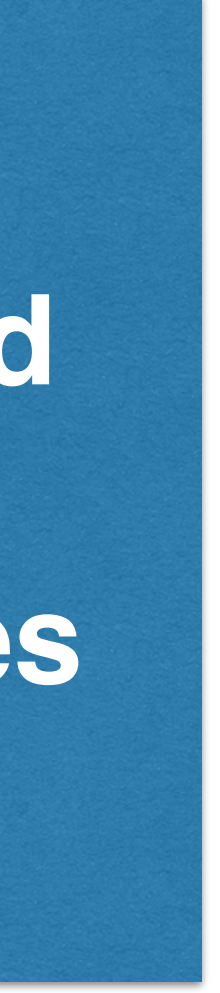

### **Babel compiler create JavaScript files in build folder**

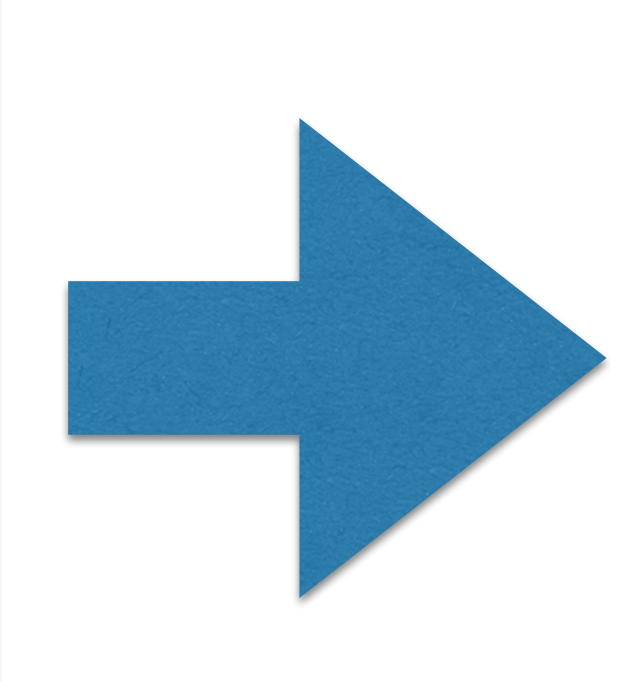

### **JavaScript source files with flow annotation**

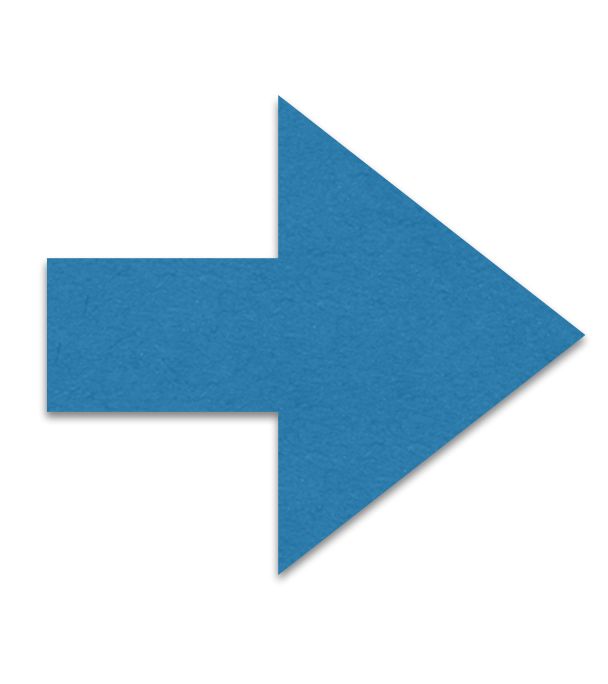

### **Simple Node Server With Flow**

### Lets Vote For Using Types In Node!

### **Basic Usage**

- Annotate your code with types
- Catch errors during "compile" time
- No types = plane JavaScript.

### Demo - Basic Usage

## **Ease Of Development**

- Ability to Relate objects to their type origin in the files
- Ability to auto complete according to the type origin
- Ability to relate type to the file origin
- Speeding up development in complex projects

### **Demo - Type Relating In The IDE**

### Are You Ready To Go Back To Our Problems?

### **Function Return**

### function greater  $(a, b)$  { if  $(a > b)$  { return 'greater' console.log(greater(10, 22))

### **Function Return With TypeScript**

## function greater (a: number, b: number): string { if  $(a > b)$  { return 'Greater'; console.log(greater(10, 22));

## **Read File With Types**

### **Third Party Authentication**

### **Simple Function Call With Types**

### Now, Lets Talk About The **Challenging Parts**

- Source to source compiler
- Both TypeScript And Flow require using a code transpilar
	- Typescript tsc from Typescript To JavaScript
	- Flow babel traspiles .js files to .js files with no types
- The code that you run is not the code that you write

### **Code Transpiler**

## **Adding A Build Step**

- Can slow development
- Every code change requires new build
- 
- Can cause debugging problems in the IDE

• Need to work with 'npm watch' to synchronise every code change

### **Production - Using Source Maps**

- Adding a compilation step -> Source code is different from deployed code
- Stack traces from production will appear on the deployed code
- Without them Impossible to debug
- Need to use source maps to display stack traces from the original code
- Crucial to analyse bugs on different environments (dev/ prod)

### **SourceMaps - No Unified Standard**

- TypeScript:
	- source-map-support package
	- Add source map support in tsconfig
- Flow + Babel
	- babel-plugin-source-map-support
- Make sure your cloud logging service supports source maps

### **Remember This ? It Is Still A Problem**

### function readFromServiceAndParse (data) { // Do something // Return some value

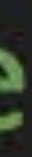

### **Tamar Twena-Stern**

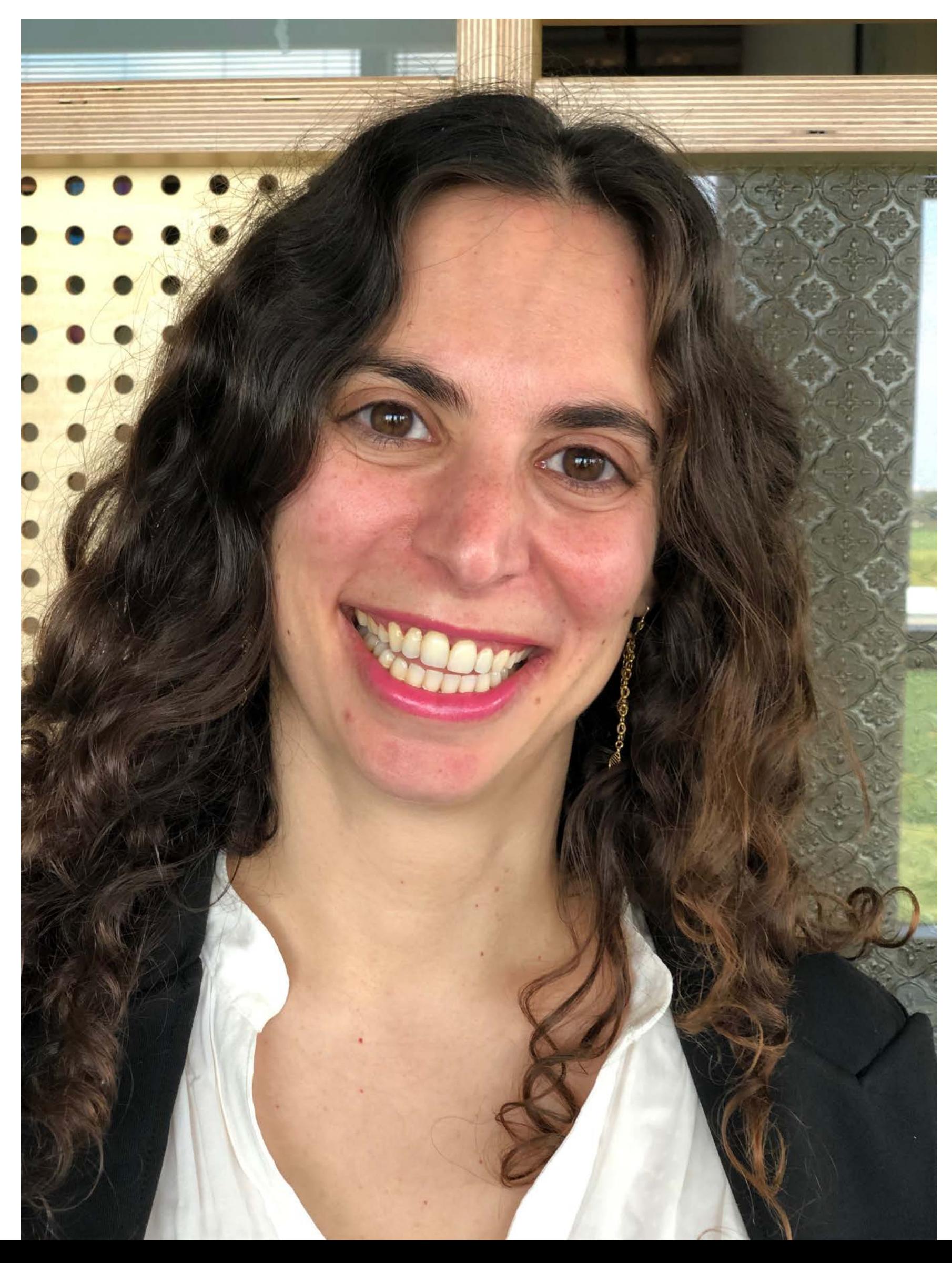

### ·Twitter: @SternTwena